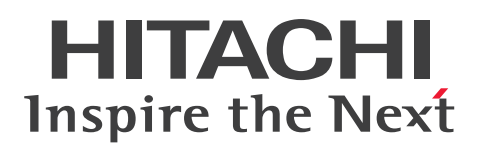

一般社団法人 日本自動車機械工具協会 **検査用スキャンツール型式認定**

型式試験番号: JASEA - KS - 5

**OBD車検対応機**

検査用/整備用スキャンツール兼用

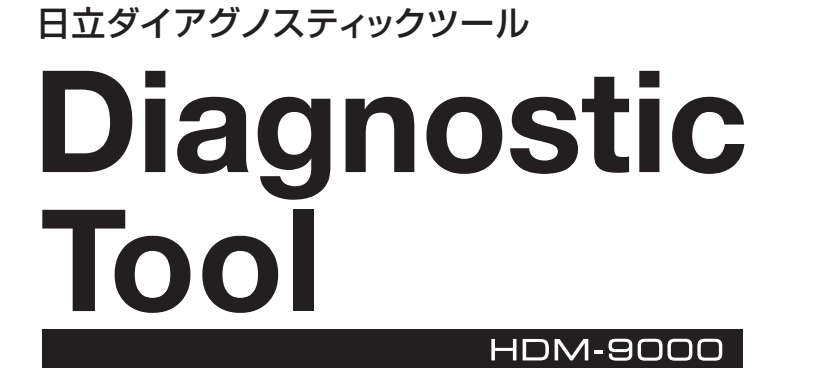

ーマンの<br><mark>新時代に対応した機能性と操作性を両立した</mark> マスターモデルのスキャンツール。

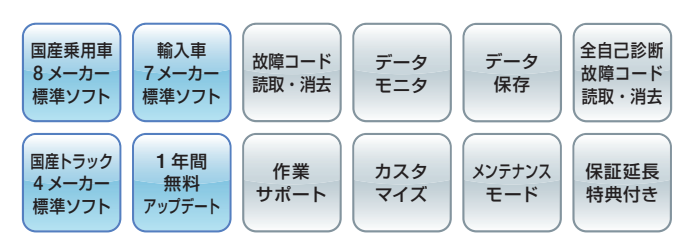

### **幅広い車両に対応**

国産乗用車8社、トラック4社、輸入車7社の 診断ソフトを内蔵。

**様々な点検整備作業をサポート**

バッテリー放電電流積算クリア、EPB整備モード、 ADAS車エーミング、タイヤ空気圧センサー登録 など、点検整備の機能も充実。

**■■ 故障診断サポートセンター** 

故障診断サポートセンター(有料)にご入会された ユーザー様には、HDM-9000を使用した整備作業 手順や点検要領の情報を提供いたします。 ※詳細は裏面日立ダイアグモニタ専用Webサイトをご参照ください。

電利なハンドルフップ

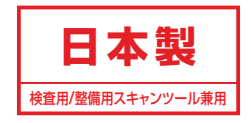

**@日立Astemoアフターマーケットジャパン株式会社** 

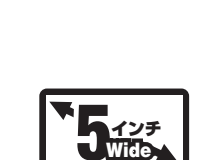

**Astemo** 

**Wide** 

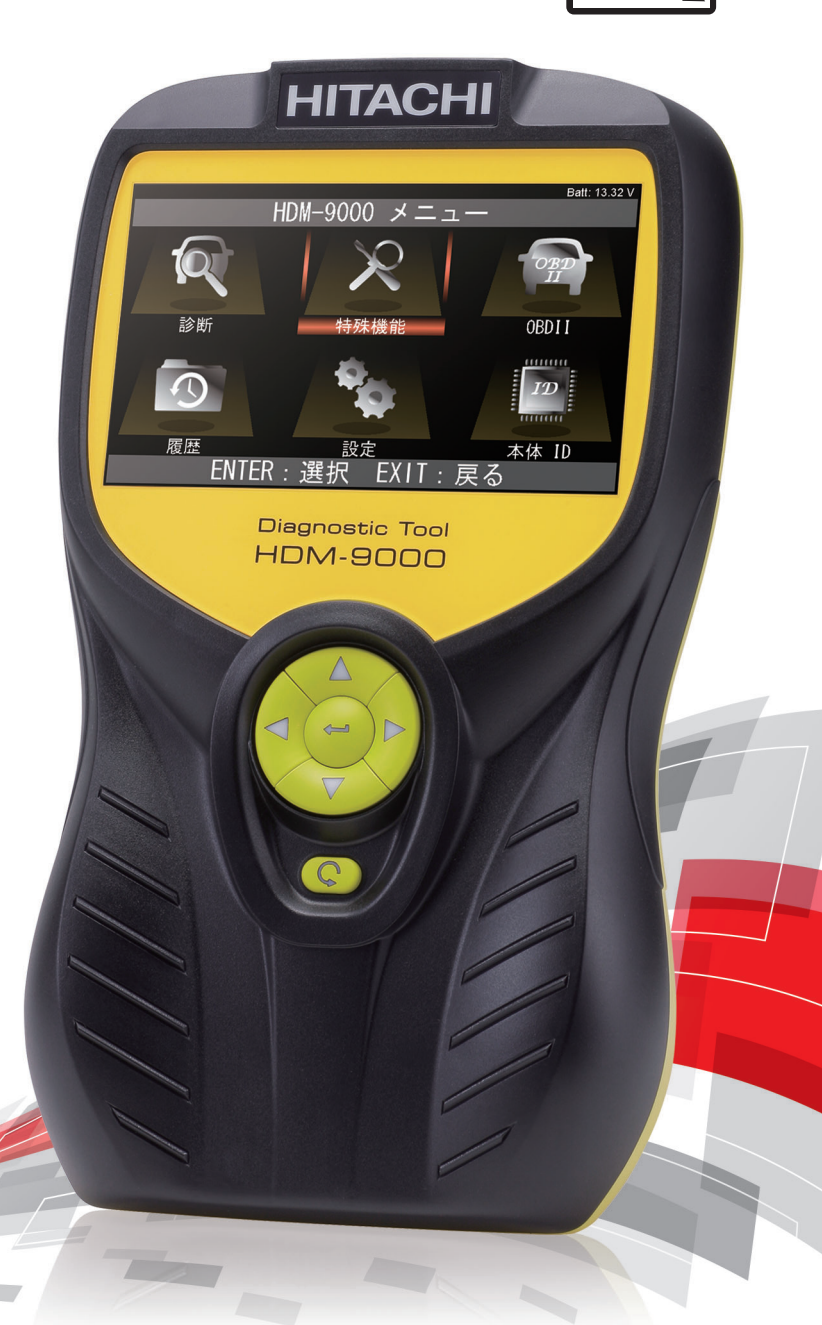

## **OBD車検の検査用スキャンツールのVCIとして使用可能**

オプションソフト**「J2534ソフト」**※1を追加購入し、 HDM-9000本体にインストールすることで検査用 スキャンツールのVCI(ビークルコミュニケーション インターフェース)として使用することが可能です※2。

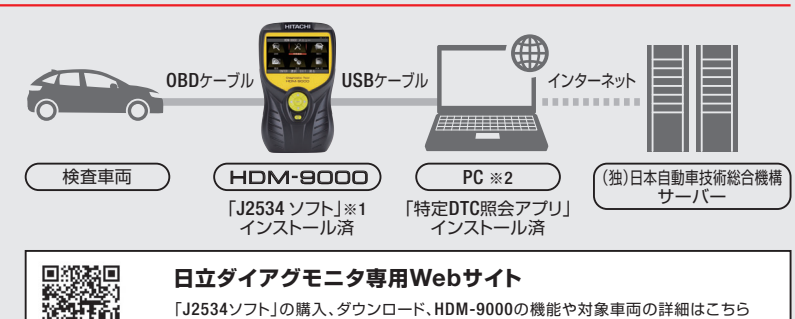

※1.「J2534ソフト」の購入方法、インストール方法は 右記日立ダイアグモニタ専用Webサイトをご参照ください。

※2.検査用スキャンツールをご利用される際は「特定DTC照会アプリ」がインス トールされたパソコンまたはタブレット(Windows10以降)と独立行政法人 日本自動車技術総合機構のサーバーとつながるインターネット環境が必要 です。

# **国産乗用車、トラック、欧州車の診断ソフトを標準装備**

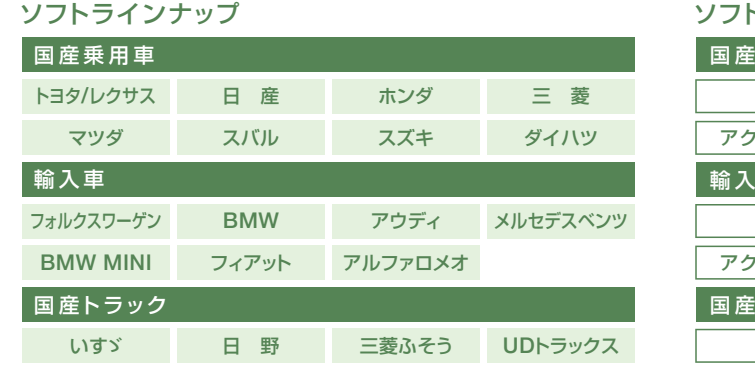

#### 、別診断機能※3

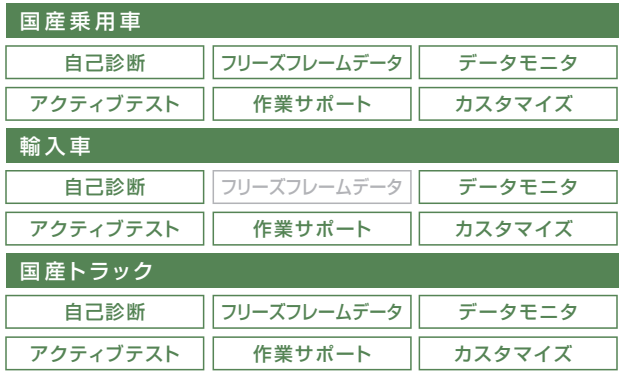

https://www.hdm.hitachi-autoparts.co.jp/hdm\_usr/html/index.php

#### 作業サポート※4

様々な点検整備、調整作業で使用頻度の高い作業サポート機能 をひとまとめにしたメンテナンスモード、DPF 再生モード、 エーミングモードを搭載。機能選択の手間を省略化しました。

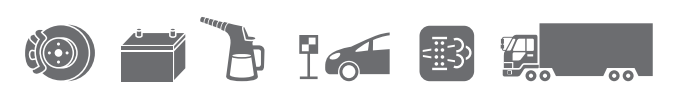

※3.診断ソフト毎の診断機能の対応状況は日立ダイアグモニタ専用Webサイトをご参照ください。 ※4.整備解説書を参照のうえ、作業を実施してください。

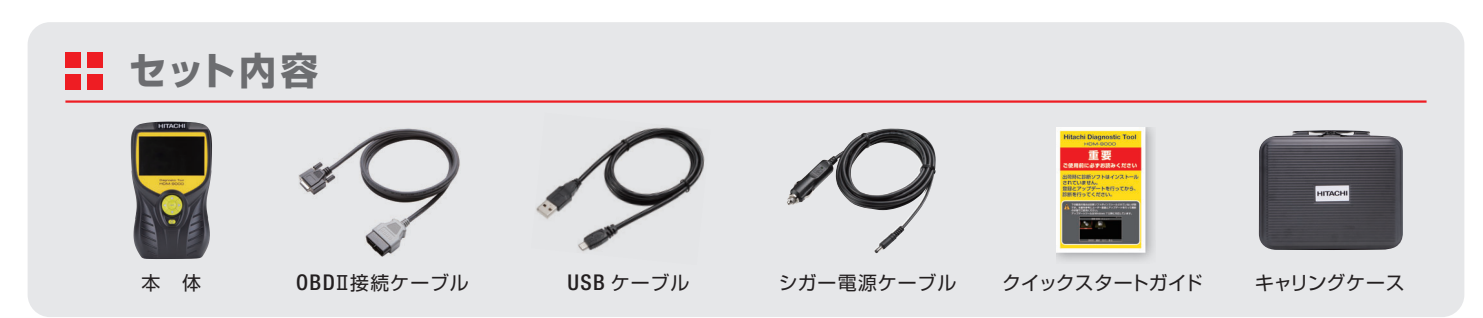

●表示部(LCD):5.0 インチ(800RGB 480pixels) TFT カラー液晶 ●OS: FreeRTOS ●操作キー: ENTER / EXIT / ↑ / ↓ / → / ←

●標準 I/F: High speed CAN、Low Speed CAN、Single Wired CAN ISO-9141、ISO-9141-2、KWP2000、SAE-J1708、J1850(PWM-VPW) Generic(pull-up、UART×2)、DDL、MMC ●PCI/F:USB2.0 micro-B(OTG) ●CPU:ARM Cortex M7 216MHz ●ROM(OS):512KB ●ROM(AP):8GB ●RAM:256MB+256KB

- ●電源電圧:DC8~32V ●使用温度範囲:0~50℃ ●保存温度範囲:-20~70℃ ●湿度:20~80%rh(ただし結露のないこと)
- ●本体サイズ:141mm(W)×237mm(H)×56mm(D) ●本体質量:470g ●プリンタ IF:Bluetooth® BR/EDR BLE4.1
- \* 本製品の初期設定、ユーザー登録、診断ソフトのアップデートを行うに当たっては Windows10 以降のパソコンが必要です。 \* Bluetooth® は Bluetooth SIG,Inc. が所有する登録商標です。

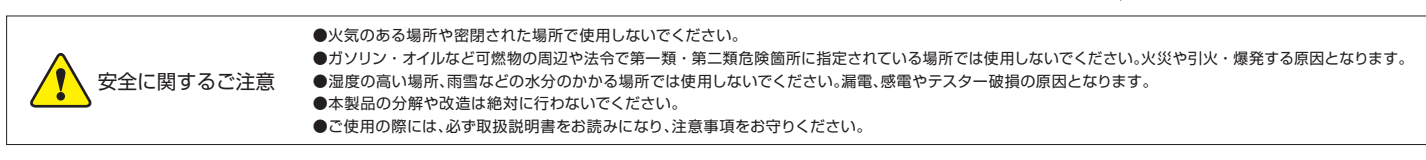

記載内容は 2023 年 9 月現在のものです。製品の仕様は予告なく変更する場合がございますので、あらかじめご了承ください。

●お問い合わせおよびご用命は

販売元 ©日立Astemoアフターマーケットジャパン株式会社

〒135-0062 東京都江東区東雲2-10-14 カスタマーサポートセンター TEL:03-3527-6323